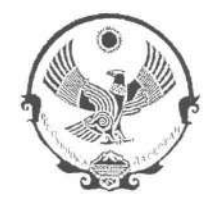

# **РЕСПУБЛИКА ДАГЕСТАН** АДМИНИСТРАЦИЯ МУНИЦИПАЛЬНОГО РАЙОНА «МАГАРАМКЕНТСКИЙ РАЙОН»

### **РАСПОРЯЖЕНИЕ**

« $18$ » Og 2018

No 15 a p.

#### с. Магарамкент

В соответствии с распоряжением Правительства Республики Дагестан от 24 августа 2018 года № 183-р:

1. Установить, что должностным лицом Администрации муниципального района «Магарамкентский район», ответственным за включение сведений о лице, к которому было применено взыскание в виде увольнения (освобождения от должности) в связи с утратой доверия за совершение коррупционного правонарушения (далее - сведения), в реестр лиц, уволенных в связи с утратой доверия, и исключение сведений из него посредством направления сведений в Республики Дагестан отношении Правительство  $\, {\bf B}$ лиц, замещавших муниципальные должности, а также должности муниципальной службы в муниципальном районе «Магарамкентский район», является лицо, замещающее должность помощника главы администрации муниципального района по вопросам противодействия коррупции.

2. Ответственному должностному лицу направлять сведения  $\overline{B}$ Правительство Республики Дагестан в течении 10 рабочих дней со дня принятия акта о применении взыскания в виде увольнения (освобождения от должности) в связи с утратой доверия за совершение коррупционного правонарушения по форме согласно приложению к настоящему распоряжению с соблюдением федерального законодательства о защите персональных данных.

3. Главам сельских поселений района и отделу кадровой работы и информационных технологий информировать в течении 5 рабочих дней ответственное должностное лицо о принятии акта о применении взыскания в виде увольнения (освобождения от должности) указанных лиц в связи с утратой доверия за совершение коррупционного правонарушения.

Глава муниципального района

Ф.З.Ахмедов

Приложение к распоряжению Администрации МР «Магарамкентский район»<br>от «/Е» 092018г. № 152

ФОРМА

### **СВЕДЕНИЯ**

## о лице, к которому было применено взыскание в виде увольнения (освобождения от должности) в связи с утратой доверия за совершение коррупционного правонарушения

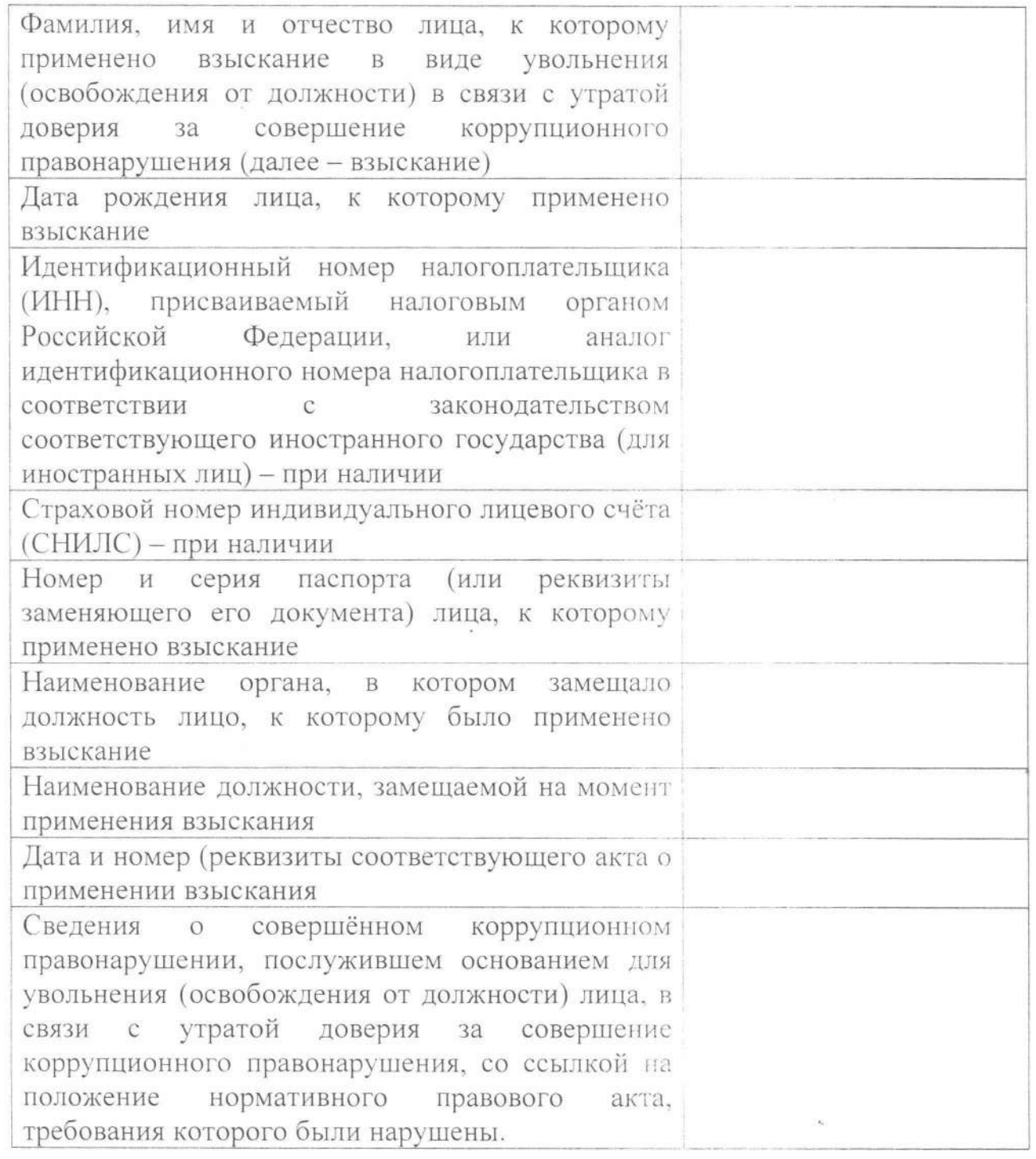